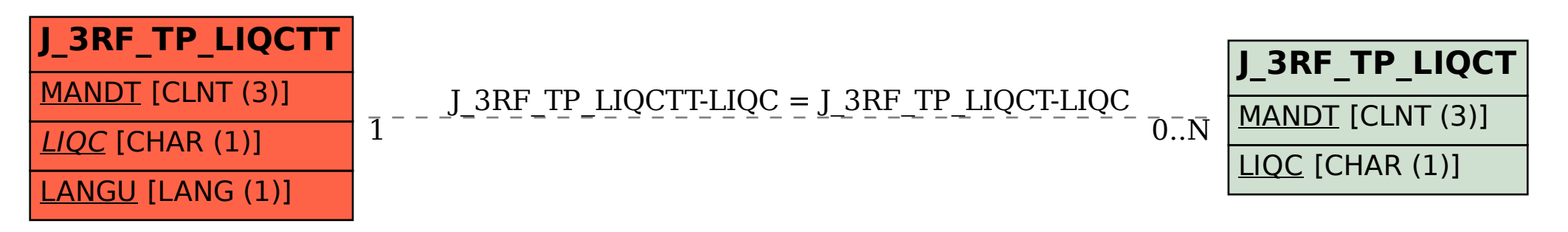

SAP ABAP table J\_3RF\_TP\_LIQCTT {Transfer pricing text table for company liquidation codes}